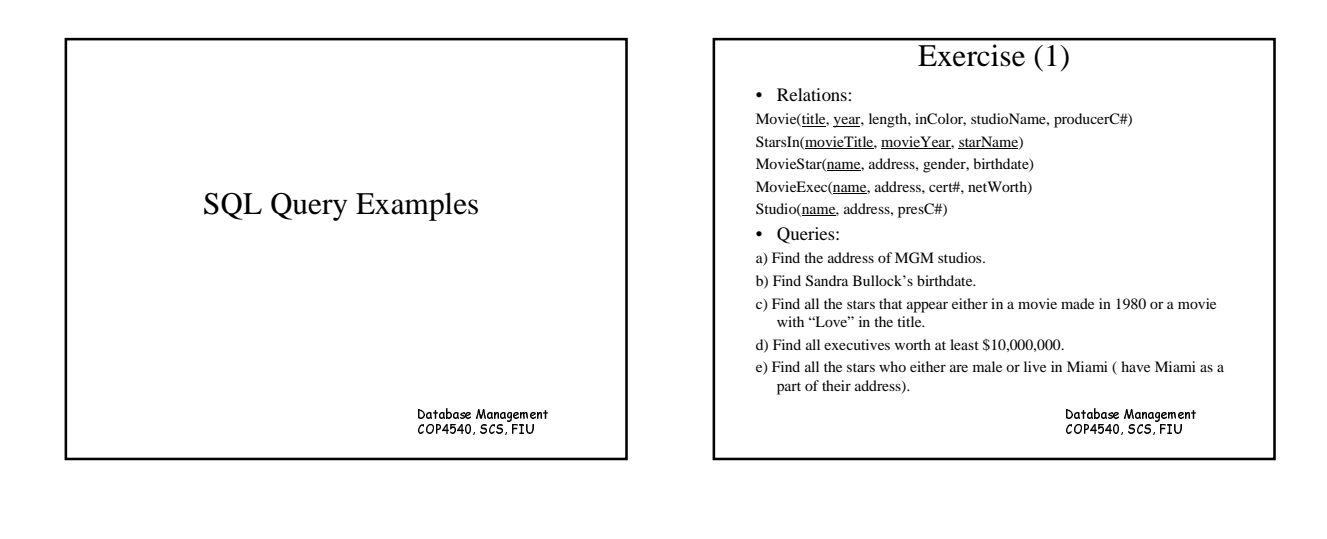

## Answers (1)

- a) SELECT address FROM studio WHERE name = 'MGM';
- b) SELECT birthdate FROM moviestar WHERE name = 'Sandra Bullock';
- c) SELECT starName FROM StarsIn
- WHERE movieYear = 1980 OR movieTitle LIKE '%Love%';
- SELECT starName FROM StarsIn WHERE movieYear = 1980 OR movieTitle LIKE 'Love %' OR movieTitle LIKE '% Love %' OR movieTitle LIKE '% Love'
- OR movieTitle = 'Love'; d) SELECT name FROM MovieExec WHERE netWorth >= 10,000,000;
- 
- 
- e) SELECT name FROM MovieStar<br>WHERE gender = 'M' OR address LIKE 'Miami %'<br>OR address LIKE '% Miami %' OR address LIKE '% Miami' OR address = 'Miami';

Database Managemen<br>1001510 010 531

### Exercise (2)

• Relations:

Movie(title, year, length, inColor, studioName, producerC#) StarsIn(movieTitle, movieYear, starName) MovieStar(name, address, gender, birthdate) MovieExec(name, address, cert#, netWorth) Studio(name, address, presC#) • Queries:

- a) Who were the male stars in *Terms of Endearment*.
- 
- b) Which stars appeared in movies produced by MGM in 1995? c) Which movies are longer than *Gone With the Wind*?
- d) Which executives are worth more than *Merv Griffin*?
- 

Database Managemen<br>1001510 010 531

## Answer (2)

- a) SELECT name FROM MovieStar, StarsIn WHERE gender = 'M' AND name = starName
- 
- AND movieTitle = 'Terms of Endearment'; b) SELECT starName FROM MovieStar, Movie
- WHERE title = movieTitle AND year = movieYear AND year = 1995 AND studioName = 'MGM';<br>c) SELECT M1.title FROM Movie AS M1, Movie AS M2
- WHERE M2.title = 'Gone With the Wind' AND M1.length > M2.length;

SELECT title FROM Movie WHERE length > ANY ( SELECT length FROM Movie WHERE title  $=$  'Gone With the Wind' ):

d) SELECT M1.name FROM MovieExec AS M1, MovieExec AS M2 WHERE M2.name = 'Mery Griffin' AND M1.networth > M2.networth;

`-abacade fagaheiegbjklm-nm-o-pqjqprst

Exercise 3

#### • Relations:

Classes(class, type, country, numGuns, bore, displacement) Ships(name, class, launched) Battles(name, date) Outcomes(ship, battle, result)

#### • Queries:

- a) Find the countries whose ships had the largest number of guns.
- b) Find the classes of ships at least one of which was sunk in a battle.
- c) Find the names of the ships with a 16-inch bore.
- d) Find the battles in which ships of the *Kongo* class participated.
- e) Find the names of the ships whose number of guns was the largest for those ships of the same bore.

### u-vwvxvyz {v|v}z~z|w---

# Answer (3-1)

a) SELECT country FROM classes WHERE numGuns = (SELECT MAX(numGuns) from classes);

SELECT country FROM classes WHERE numGuns >= ALL (SELECT numGuns from classes);

b) SELECT DISTINCT class FROM Ships WHERE name IN (SELECT ship FROM Outcomes WHERE  $result = 'sunk$ <sup>2</sup>);

SELECT class FROM Ships WHERE EXISTS (SELECT \* FROM Outcomes WHERE Ships.name = Outcomes.ship AND result = 'sunk');

Database Managemen<br>1001510 010 531

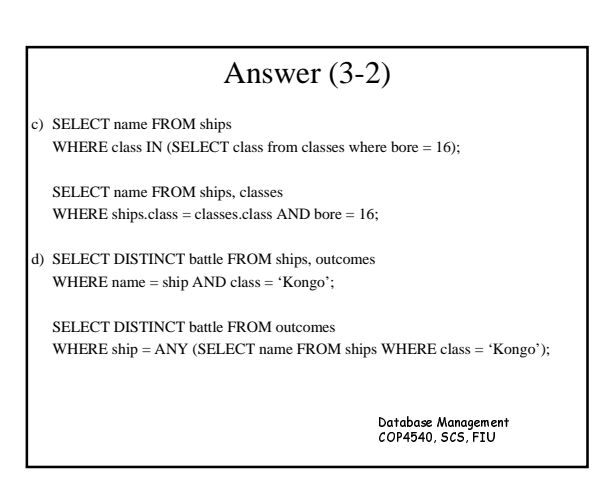

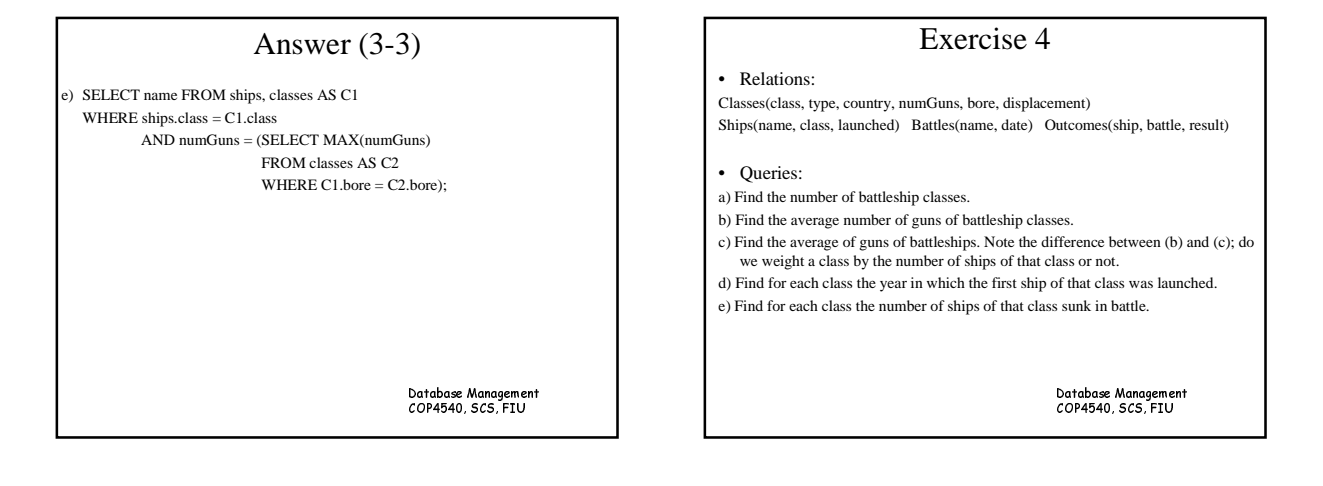

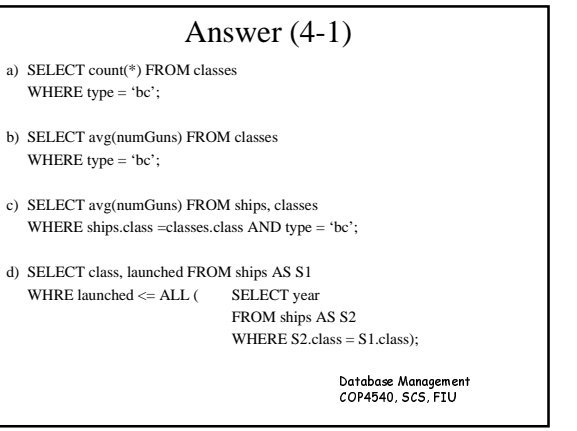

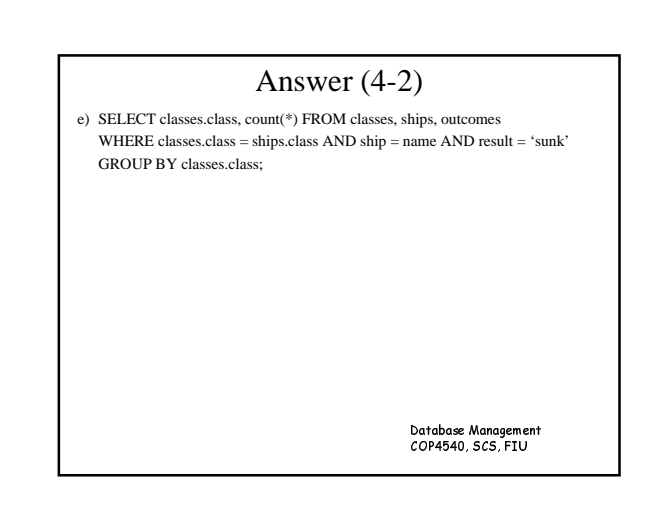